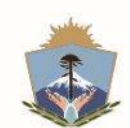

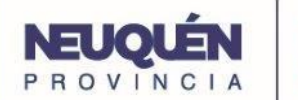

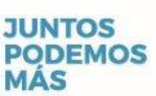

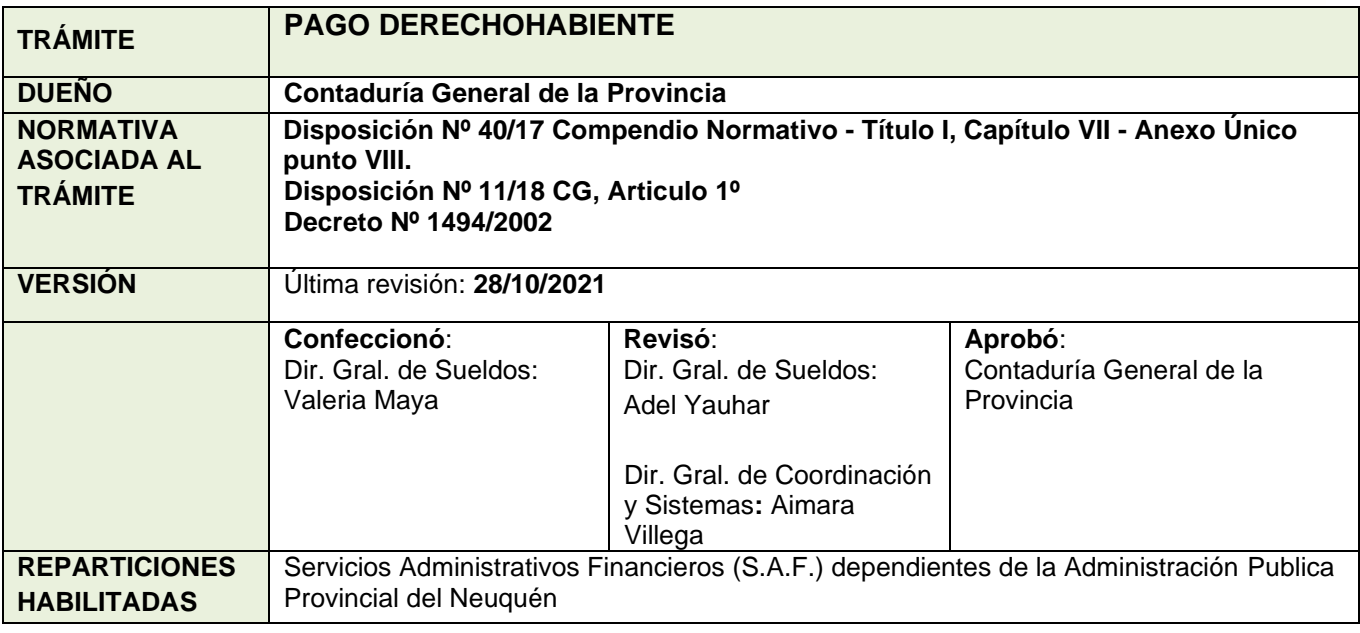

# **DESCRIPCIÓN**

*Cuando se produjera el fallecimiento de un agente dependiente de la Administración Pública Provincial, sus derechohabientes tendrán derecho a solicitar los haberes adeudados y demás compensaciones ante el área de competencia iniciando la presente tramitación.*

**Inicio**  $\implies$  Solicitud de los derechohabientes.

**Final**  $\implies$  Norma Legal firmada y pago a los derechohabientes.

*Se recuerda a la Administración que paralelamente a la actuación tramitada electrónicamente*  debe generarse el expediente físico (papel) el cual quedará en resguardo en la *Administración, dando cumplimiento a la normativa vigente.*

*(Aclaración: en caso de requerimiento por autoridad de competencia del expediente físico se sugiere descargar e imprimir el expediente electrónico)*

# **1. Solicita Carátula Expedientes**

La Dirección de Sueldos o Recursos Humanos del SAF, solicita carátula a la mesa de entradas. Para el Expediente Electrónico solicita el trámite **GDERHAB**,

(Para un mejor seguimiento mencionar el número de expediente electrónico en carátula expediente papel.)

**2. Vincular al EE la carátula del expediente generado en el Sistema de Gestión Documental**a los efectos de acreditar su tramitación incorporando el tipo de documento **CARGD** (Carátula GESDOCU).

## **3. Nota de los presuntos sucesores solicitando el pago de los haberes adeudados del extinto agente.**

La Dirección de Sueldos o Recursos Humanos del SAF genera un documento **NINC** (Nota Importada no comunicable) en GEDO, en la misma incorpora la nota de los presuntos sucesores solicitando el pago de los haberes adeudados al extinto agente, luego lo firma el responsable de la dirección o su superior y vincula el documento generado al Expediente Electrónico.

# **4. Norma legal de Baja de los cuadros de la Administración Publica Provincial**

La Dirección de Sueldos o Recursos Humanos del SAF, vincula la norma legal de baja del extinto agente generada a través de **GEDO** (RESOL ó DI).

En caso de que dicha norma legal no se encuentre generada en GEDO genera un documento ANLEG (Antecedente Legal) en GEDO, incorporando la norma legal de baja del extinto agente, lo firma y vincula al expediente electrónico.

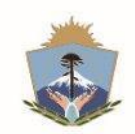

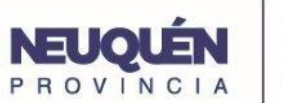

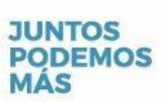

# **5. Acta de Defunción**

La Dirección de Sueldos o Recursos Humanos del SAF genera un documento **ANT** (Antecedente) en GEDO incorporando el acta de defunción del extinto agente, lo firma y vincula al expediente electrónico generado.

Vincular un documento ANT (Antecedente) con las pantallas del RH.Pro.Neu del módulo "FAMILIARES" y la última Declaración de Cargas de Familia obrante en el Legajo del difunto, a los fines de cotejar que estén debidamente considerados todos los derechos habientes dentro del Expediente.

## **6. Documentación de los presuntos sucesores del extinto agente.**

La Dirección de Sueldos o Recursos Humanos del SAF genera un documento **ANT** (Antecedente) en GEDO por cada uno de los presuntos sucesores incorporando en el caso de corresponder: DNI (Documento Nacional de Identidad), Acta de Matrimonio actualizada, Acta de Nacimiento, CBU, o cualquier otra documentación necesaria, lo firma y vincula al expediente electrónico generado.

## **7. Fianza**

La Dirección de Sueldos o Recursos Humanos del SAF genera un documento **DEJUR** (Declaración Jurada) en GEDO, con la fianza firmada por los sucesores, lo firma y vincula al expediente electrónico generado.

En caso de corresponder una cesión de derechos también deberán incorporarse al expediente electrónico.

#### **8. Decreto N° 1494/2002 – Módulo de Deudas con la Administración Pública Provincial**.

La Dirección de Sueldos o Recursos Humanos del SAF genera un documento **CERTI** (Certificado) en el que deberá expedir una certificación de libre deuda del extinto agente con la Administración Publica Provincial.

Si el extinto agente tuviera deuda por haberes liquidados en exceso al momento de su deceso, la Dirección de Sueldos generará un documento COMPR (comprobante) en GEDO ó podrá generar un documento de trabajo incorporando las liquidaciones que avalen la deuda a recuperar.

*Aclaración: se debe guardar en formato PDF y compilar todo en un solo archivo, ò incorporar como documento de trabajo el archivo Excel.*

# **9. Liquidación final**

La Dirección de Sueldos o Recursos Humanos del SAF genera un documento **COMPR** (comprobante) en GEDO con la liquidación final correspondiente a los haberes devengados pendientes de pago.

Se envían a firmar y vinculan los documentos generados al expediente electrónico.

Con relación a la planilla de autorización del pago de vacaciones no usufructuadas autorizada por la autoridad de competencia (Oficina Provincial de Recursos Humanos), se vincula el documento NOTA (Nota documento de tipo Nota) en GEDO.

#### **10. Partida Presupuestaria**

El área de competencia genera un documento **COMPR** (comprobante) en GEDO, en el que adjuntara la partida presupuestaria vigente a través de la cual será atendido el gasto que demande el cumplimiento de presente erogación, lo firma y vincula al expediente electrónico.

# **11. Proyecto de Resolución**

La Dirección de Sueldos o Recursos Humanos del SAF genera un documento **PRESO** (Proyecto de Resolución) lo firma y vincula al expediente electrónico.

# **12. Dictamen del área Legal**

El área legal del SAF genera un documento **DICTI** (Dictamen Importado) o **DIFC** (Dictamen Importado de Firma Conjunta), a los efectos de dar cumplimiento al artículo 50° de la Ley 1284, una vez firmado, se vincula al expediente electrónico.

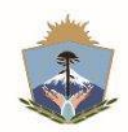

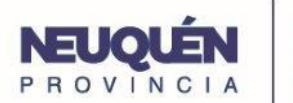

**JUNTOS** 

**MÁS** 

**PODEMOS** 

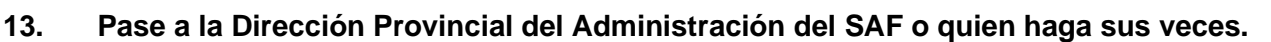

Se realiza el pase del expediente electrónico a la Dirección Provincial de Administración del SAF, para su conocimiento de acuerdo a lo establecido en el Artículo 5° de la Ley 2141, se genera un documento **NONC** (Nota No Comunicable) en el cual se toma conocimiento de los actuados, se firma y vincula al expediente electrónico.

## **14. Disposición Nº 11/18 CG**

De acuerdo a lo establecido en el artículo 1º de la Disposición Nº 11/18 CG *"La Dirección General de Sueldos tomará intervención previa a la sanción de las normas aprobatorias respectivas en las tramitaciones administrativas superiores al triple de la remuneración bruta de la categoría AP0, con excepción a las referidas a la indemnización por artículo 45º y 62º del EPCAPP".*

En el supuesto que los haberes adeudados al extinto agente superen el importe estipulado en la Disposición Nº 11/18 CG, se realizara el siguiente procedimiento:

Una vez efectuada la intervención de la Dirección Provincial de Administración del SAF o quien haga sus veces, se realizará el pase del Expediente a la Mesa de Entradas de la Contaduría General de la Provincia, Repartición **CGP#MEI**, Sector **MESA**, debiendo indicar en texto del pase que se remite Proyecto de Resolución con la referencia correspondiente y a qué sector de la Contaduría General se requiere se remitan las actuaciones, en este caso "la Dirección General de Sueldos".

## **15. Informe de intervención de la Contaduría General de la Provincia**

La Dirección General de Sueldos de la CGP revisará la documentación presentada, pudiendo darse dos situaciones:

- **a) Informe Favorable:** elaborará un documento IFIFC (Informe Importado de Firma Conjunta) en GEDO, el cual adjuntará al Expediente electrónico devolviéndolo al Servicio Administrativo Financiero (SAF), para la continuación del trámite pertinente.
- **b) Informe Desfavorable:** elaborará un documento IFIFC (Informe Importado de Firma Conjunta) en GEDO, el cual vinculará al Expediente Electrónico devolviéndolo al Servicio Administrativo Financiero (SAF). Una vez realizada las correcciones se remitennuevamente a la Contaduría General de la Provincia para un nuevo control.

# **16. Sanción del Proyecto de Resolución**

Una vez sancionada la norma legal se vincula al expediente la Resolución y se envía a la Dirección de Sueldos o Recursos Humanos del SAF para la prosecución del trámite.

# **17. Notificación y Pagos a los sucesores reconocidos**

La Dirección de Sueldos o Recursos Humanos del SAF realiza la notificación a los sucesores reconocidos y genera un documento **COMPR** (Comprobante) en el cual se adjunta la transferencia de fondos realizados a cada uno, lo firma y vincula al expediente electrónico.

# **18. Guarda Temporal**

La Dirección de Sueldos o Recursos Humanos del SAF, una vez de realizados los pagos pertinentes, efectuará el pase al estado "**Guarda Temporal**", dando por finalizado el presente procedimiento administrativo.

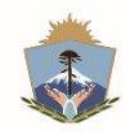

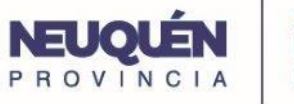

 $\overline{\phantom{a}}$ 

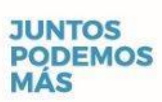

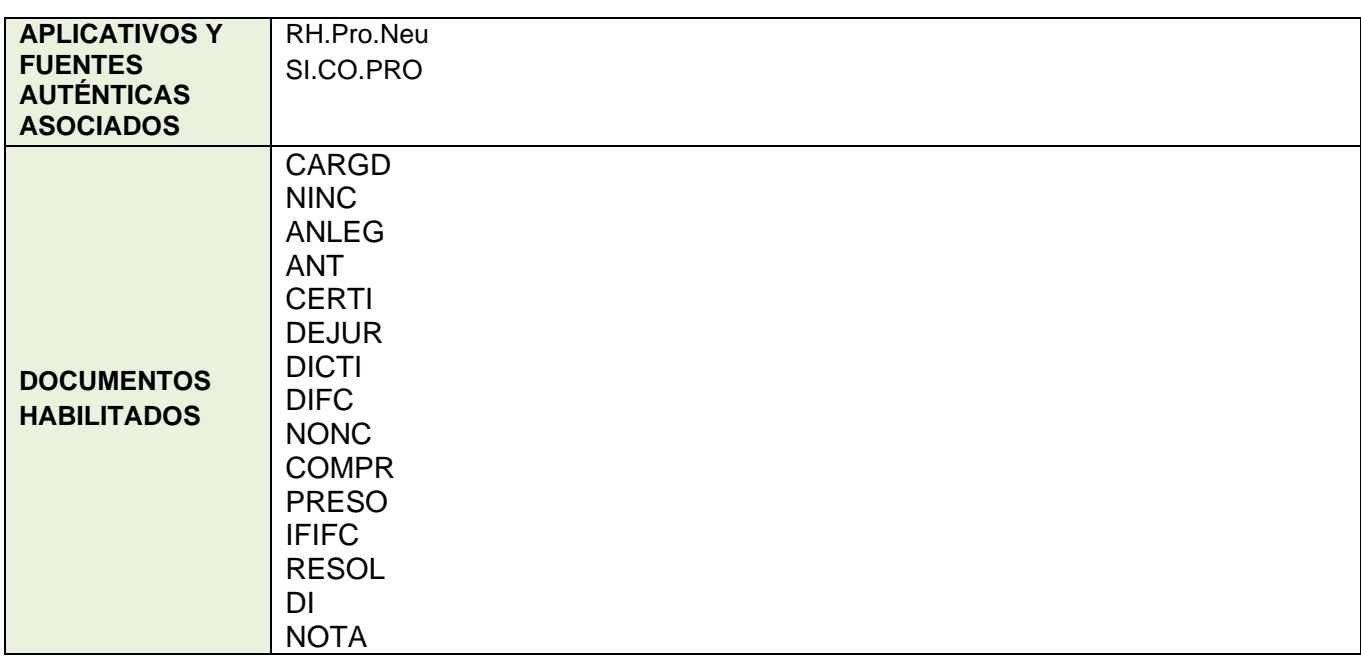